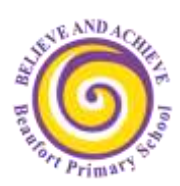

## **Year 3/4 Computing**

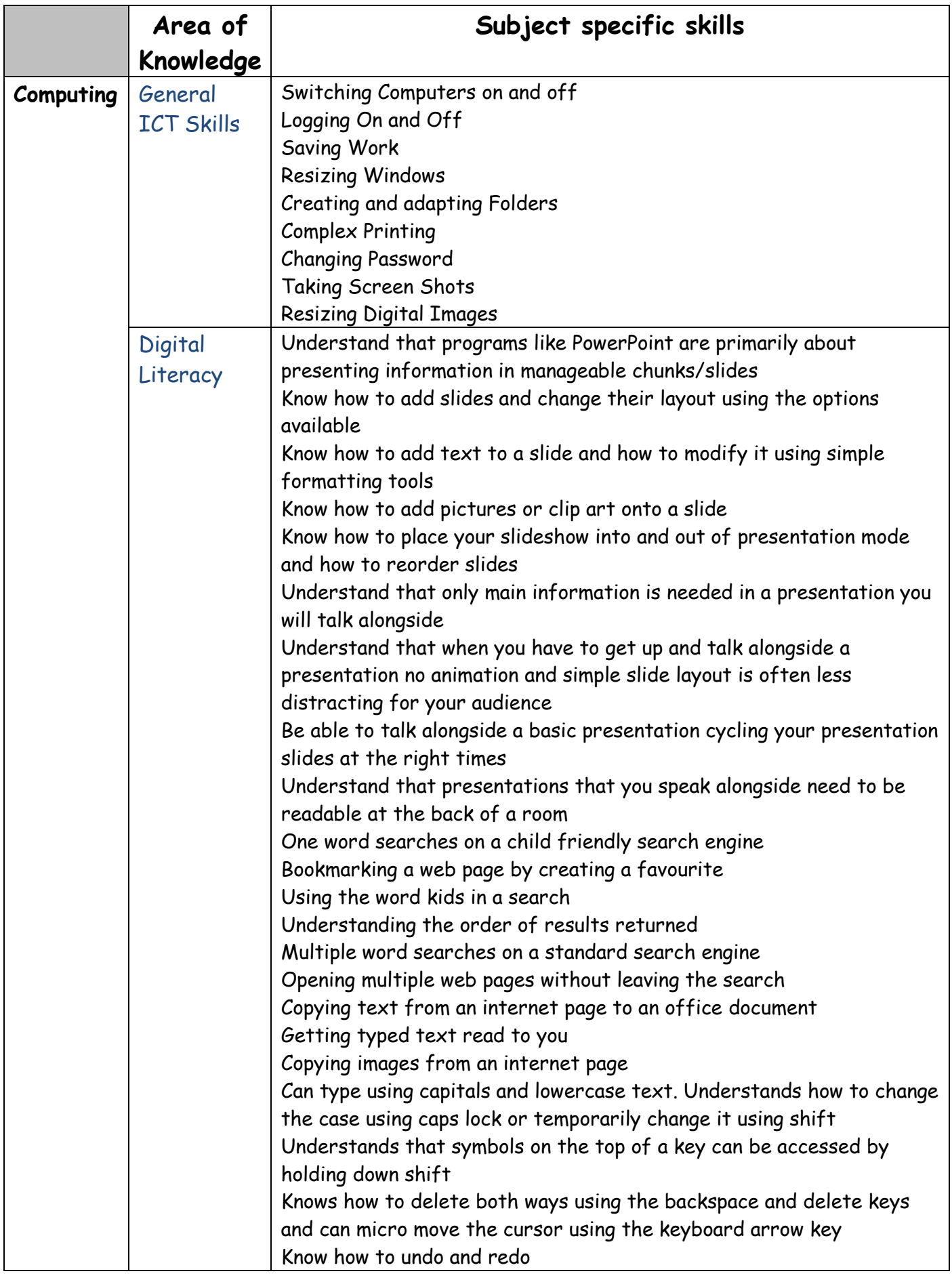

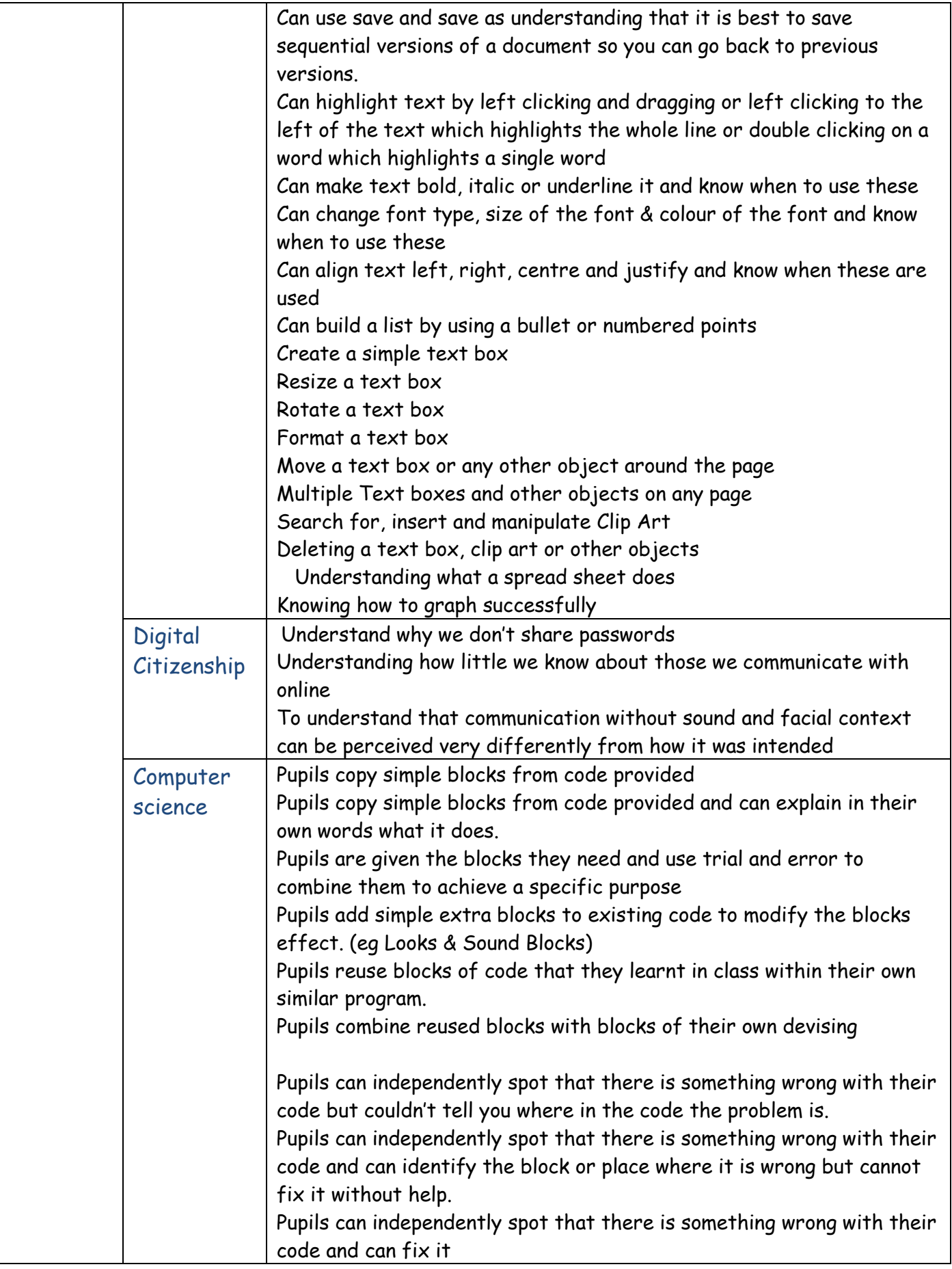